# CO*-ANIMER EN ETLV*

 $\bullet$ 

WELCOME

**Enseignement Technologique en Langue Vivante**

BIEN VENUE

**Joanna Farrow et Anne Delachaux**

### PROGRAMME

- •Rappel sur les objectifs, les contenus et l'épreuve,
- •échanges sur la notion de co-animation,
- •analyse de pratiques et de séquences mises en œuvre,
- •rédaction d'un vadémécum (guide de mise en place, thèmes à aborder, scénarisation),
- •création de séquences et partage d'une base commune

### **TEXTES DE RÉFÉRENCE**

### **EDUSCOL**

#### [https://](https://eduscol.education.fr/2069/ressources-en-enseignement-technologique-en-langue-vivante-etlv-au-cycle-terminal-de-la-voie-technologique)

[eduscol.education.fr/2069/ressources-en-enseignement-technologique-en-langue-vivante-etlv-au-cy](https://eduscol.education.fr/2069/ressources-en-enseignement-technologique-en-langue-vivante-etlv-au-cycle-terminal-de-la-voie-technologique) [cle-terminal-de-la-voie-technologique](https://eduscol.education.fr/2069/ressources-en-enseignement-technologique-en-langue-vivante-etlv-au-cycle-terminal-de-la-voie-technologique)

Note de service du 28 juillet 2021 parue au B.O. n°30 du 29 juillet 2021 : Modalités d'évaluation des candidats à compter de la session 2022 : [www.education.gouv.fr/bo/21/Hebdo30/MENE2121270N.htm](https://www.education.gouv.fr/bo/21/Hebdo30/MENE2121270N.htm) Note de service du 28 juillet 2021 parue au B.O. n°31 du 26 août 2021 : Évaluations ponctuelles de langues vivantes A et B à compter de la session 2022 : [www.education.gouv.fr/bo/21/Hebdo31/MENE2121384N.htm](https://www.education.gouv.fr/bo/21/Hebdo31/MENE2121384N.htm)

### Production de l'académie Orléans Tours :

#### [https://](https://pedagogie.ac-orleans-tours.fr/interlangues/contenus_et_pratiques_denseignement/lycee_general_et_technologique/etlv)

 $\bigotimes$ 

[pedagogie.ac-orleans-tours.fr/interlangues/contenus\\_et\\_pratiques\\_denseignement/lycee\\_general\\_](https://pedagogie.ac-orleans-tours.fr/interlangues/contenus_et_pratiques_denseignement/lycee_general_et_technologique/etlv) et technologique/etly

production de l'académie de Grenoble

<https://anglais-pedagogie.web.ac-grenoble.fr/content/preparer-lepreuve-orale-en-etlv> production de l'académie de Nantes

 $\overline{\text{https: }\mathcal{P}}$ 

[www.pedagogie.ac-nantes.fr/anglais/transversalite/etlv-stmg-1289834.kjsp?RH=152820101391](https://www.pedagogie.ac-nantes.fr/anglais/transversalite/etlv-stmg-1289834.kjsp?RH=1528201013916)  $\overline{\bm{\mathsf{A}}}$ 

### $1 - E T LV = WHAT IS IT ?$

### **=> Les objectifs**

- •Valoriser les séries technologiques,
- Favoriser l'apprentissage de la langue,
- •Donner du sens aux enseignements,
- •Apporter une ouverture culturelle aux élèves,
- •Aider à la poursuite d'études,
- •Préparer les élèves à un environnement professionnel élargi.

### $ETLV = WHAT IS IT ?$

### **=> l'organisation**

 $\sum_{i=1}^{n}$ 

- 36 heures annuelles soit 1 heure hebdomadaire
- l'heure consacrée à l'ETLV fait partie de l'horaire des langues vivantes

### **=> La démarche**

- u**n travail individuel ou en groupe notamment en mode projet,**
- **qui associe oral et écrit / écrit et oral,**
- **fait porter l'accent sur :**
	- **la verbalisation, l'explicitation,**
	- **la reformulation des connaissances,**
	- **les compétences de communication.**

### **=> les contenus**

 $\sum$ 

 $\bigcap$ 

10 O

L'**ETLV** repose sur les programmes

Des enseignements technologiques de première et terminale STMG : management, sciences de gestion, droitéco, msgn

Des enseignements de LVA et LVB : à partir de la session 2023 du baccalauréat, le candidat pourra choisir de suivre l'ETLV en LVA ou en LVB, *selon les possibilités offertes par l'établissement*.

### RAPPEL SUR LES AXES DE LV ET LES PROGRAMMES D'ENSEIGNEMENTS TECHNOLOGIQUES

 $\sum$ 

 $\bigcap$ 

16 O

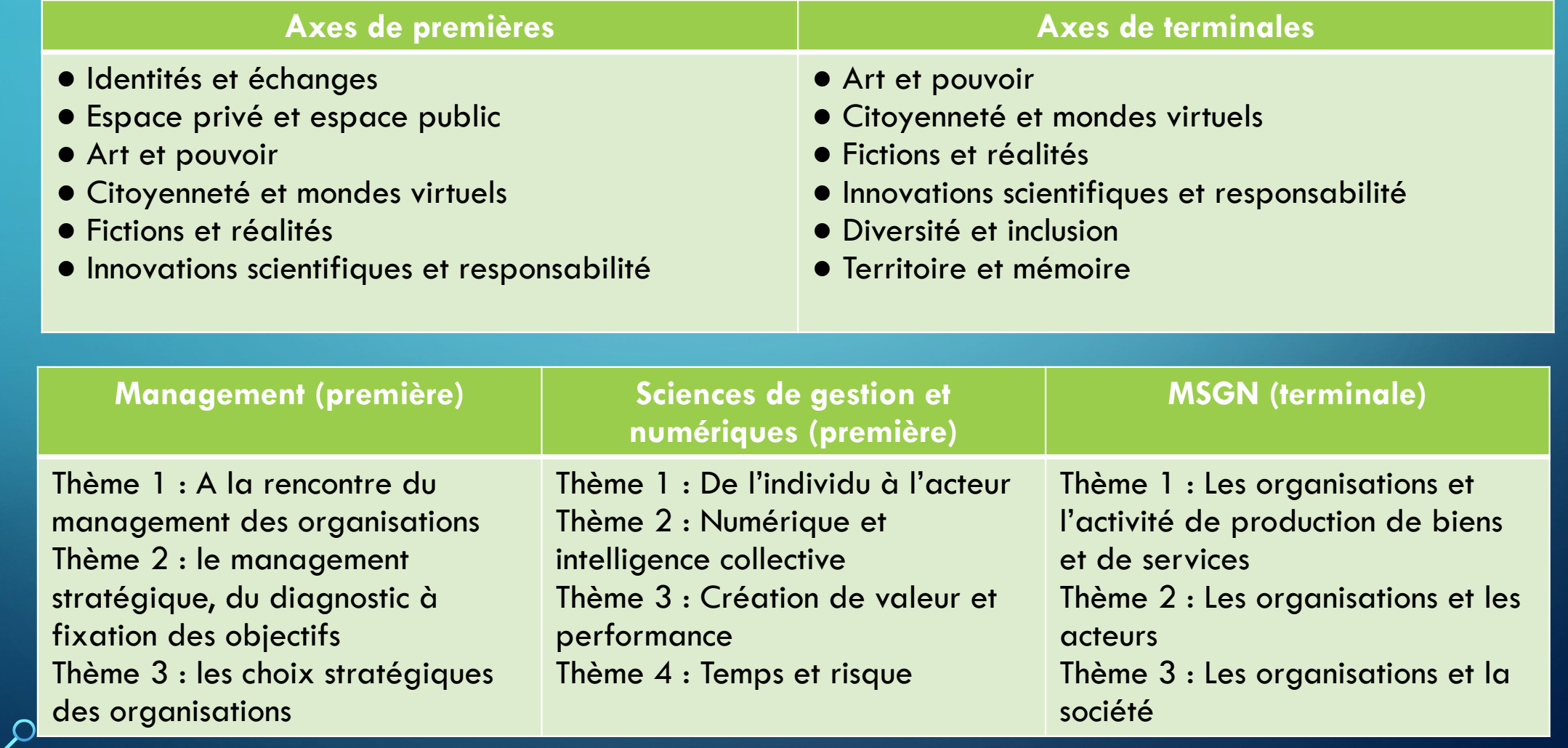

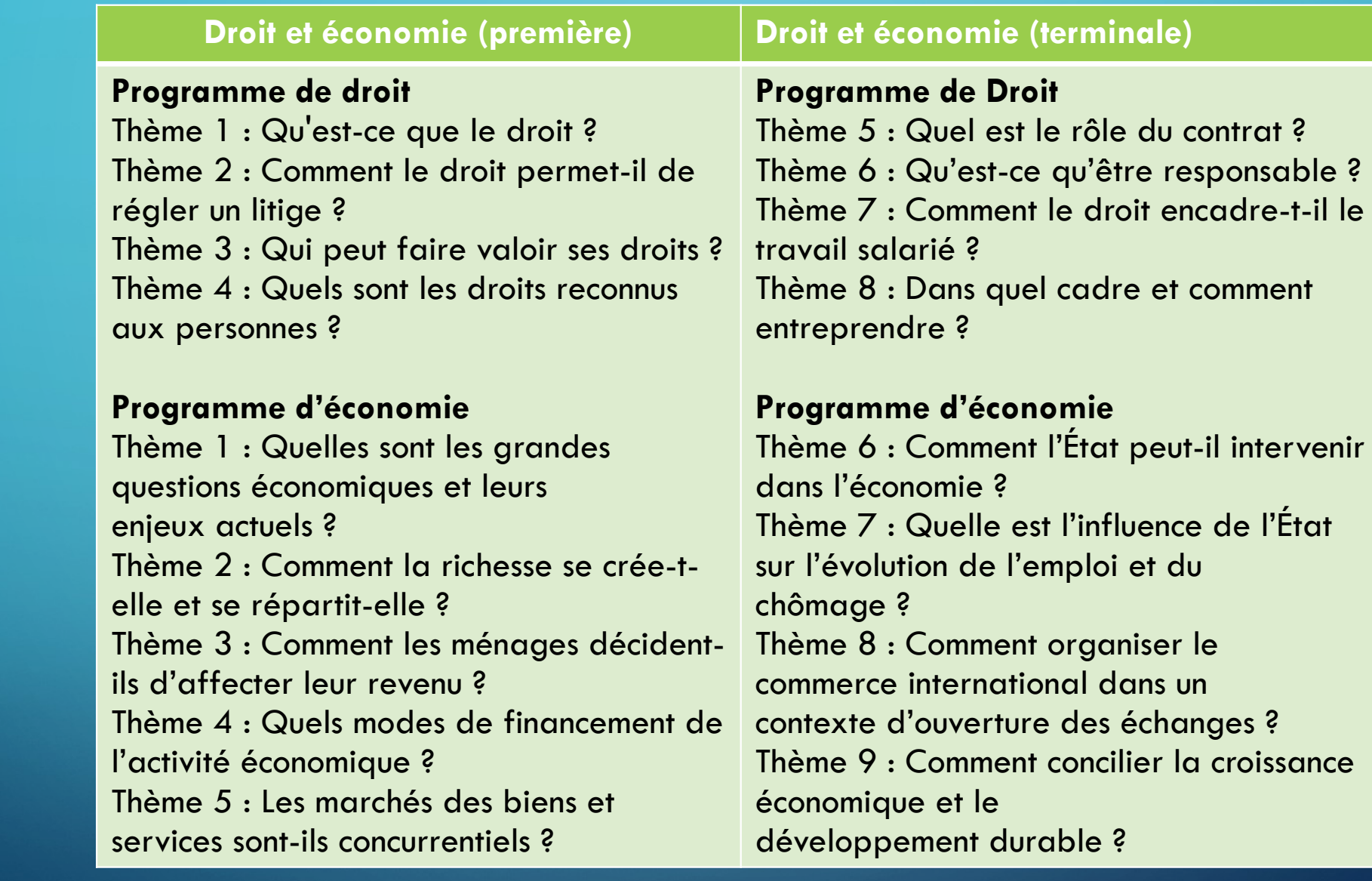

 $\overline{\bigcirc}$ 

 $\bigcirc$ 

 $\sum_{i=1}^n$ 

 $\circ$ 

 $\sum$ 

100

 $\overline{O}$ 

 $\bigcap$ 

 $\overline{\bigcap}$ 

 $\bigcap$  $\bigcap$ 

 $\sum$ 

Présentation des programmes des disciplines technologiques à l'attention des professeurs de LV [Tableau des programmes STMG](file:///D:/formation%20ETLV/RA19_Lycee_T_STMG_1_presentation-programmes-LVE_1190557.pdf)

Exemples de croisements des programmes et des axes sur les ouvrages de langues d'ETLV [Exemple tableau de croisement SDGN et axe première](file:///D:/formation%20ETLV/RA19_Lycee_T_ETLV_STMG_1re_correspondance_SGN_1175181.pdf)

Lien vers tous les tableaux de croisement première et terminale [https://](https://eduscol.education.fr/2069/ressources-en-enseignement-technologique-en-langue-vivante-etlv-au-cycle-terminal-de-la-voie-technologique) [eduscol.education.fr/2069/ressources-en-enseignement-technologique-en-langue-vivante-etlv-au-cycle-t](https://eduscol.education.fr/2069/ressources-en-enseignement-technologique-en-langue-vivante-etlv-au-cycle-terminal-de-la-voie-technologique) [erminal-de-la-voie-technologique](https://eduscol.education.fr/2069/ressources-en-enseignement-technologique-en-langue-vivante-etlv-au-cycle-terminal-de-la-voie-technologique)

Exemples dans les ouvrages : PLUG IN de Nathan

## L'ÉVALUATION ET L'ÉPREUVE

*L'ÉVALUATION EN CONTRÔLE CONTINU :* 

- a lieu pendant le cours d'ETLV,

- se fait de concert entre le professeur de LVE et le professeur de la discipline technologique.

-est intégrée au calcul de la moyenne annuelle dans la LVE concernée. -sur le bulletin, les appréciations du professeur de LVE pourront être complétées par des appréciations du professeur de la discipline technologique dans le O cadre du cours d'ETLV. (dans la rubrique LVE)  $\overline{\text{C}}$ Les activités orales sont à privilégier, mais l'écrit trouve également sa place.

### RESSOURCES :

 $\bigcap$ 

 $\bigcap$ 

- portail Eduscol : entrainer et évaluer l'expression orale en ETLV
- un tutoriel sur l'utilisation de la grille d'évaluation dans le contexte de l'ETLV, sous la forme d'une vidéo, est consultable à l'adresse suivante : [http://](http://pedagogie.ac-limoges.fr/anglais/spip.php?article428) [pedagogie.ac-limoges.fr/anglais/spip.php?article428](http://pedagogie.ac-limoges.fr/anglais/spip.php?article428)
- Une grille qui permet d'évaluer [les compétences attendues](file:///D:/formation%20ETLV/grille%20%C3%A9valuation%20des%20comp%C3%A9tences.pdf)
- Voir également la réflexion de l'académie de Nantes
- Exemples [exercices d'entrainement](file:///D:/formation%20ETLV/propositions_d_activites_pour_entrainer_a_l_eo.pdf)
- portail académique des langues vivantes :

[https://](https://pedagogie.ac-orleans-tours.fr/interlangues/contenus_et_pratiques_denseignement/lycee_general_et_technologique/etlv)

[pedagogie.ac-orleans-tours.fr/interlangues/contenus\\_et\\_pratiques\\_denseignem](https://pedagogie.ac-orleans-tours.fr/interlangues/contenus_et_pratiques_denseignement/lycee_general_et_technologique/etlv) ent/lycee\_general\_et\_technologique/etly

### L'ÉPREUVE

L'évaluation de l'ETLV se substitue au second temps de l'épreuve n°3 de la LVA (EO) Le jury est composé de deux enseignants (enseignement technologique et LV). Le niveau de maîtrise visé est B2

#### **Épreuve orale – 10 minutes sans temps de préparation**

- Objectif L'évaluation permet de mesurer la capacité du candidat à communiquer en langue étrangère sur des travaux effectués au cours du cycle terminal en ETLV, en lien avec l'enseignement de spécialité concerné.
- Modalités Prise de parole en continu du candidat (durée maximale de 5 minutes) et entretien avec le jury (durée  $=$  5 minutes).
	- Les ressources utilisées pour la prise de parole en continu sont produites par le candidat. L'évaluation s'appuie sur les différents contextes des enseignements technologiques ou scientifiques du cycle terminal. Une organisation (entreprise, administration ou association). Contenus de la présentation : [documents apportés par le candidat](file:///D:/formation%20ETLV/RA20_Lycee_T_1-T_ETLV_Evaluation-epreuve-orale-controle-continu_1298500.pdf)

Évaluation Les examinateurs conduisent une évaluation conjointe à partir de la [grille de notation](file:///D:/formation%20ETLV/Grille-Evaluation(1).pdf)

 $\bigcap$ 

### 2- LA CO-ANIMATION

#### [ressource : eduscol : comment co-enseigner](file:///E:/formation%20ETLV/RA20_Lycee_T_1-T_ETLV_Comment-coenseigner_1244436.pdf)

#### **Avant la séance** :

- utile de s'entendre sur les règles de vie de classe, les exigences concernant la discipline, le travail, la gestion de la prise de parole en classe, le matériel, l'évaluation, etc.
- implique de construire des séquences / séances communes aux deux disciplines… le travail de préparation en amont est efficace s'il est fait par les deux enseignants
- $\Rightarrow$  Nécessite de s'ouvrir à l'autre discipline :
	- enseignant du technologique :
		- s'approprier les attentes de LV lever ses inquiétudes sur le niveau attendu en LV pour

l'enseignant

- enseignant de LV :
	- s'ouvrir à un autre champs s'approprier (partiellement) le corpus de la discipline discipline

#### technologique

 $\Rightarrow$  Nécessite de choisir un objet d'étude : [critères de choix de l'objet d'étude](file:///D:/formation%20ETLV/RA19_Lycee_T_ETLV_1ereTer_criteres_choix_objet_etude_1164732.pdf)  $\overleftrightarrow{\rightarrow}$  Ceci est possible après étude des tableaux de croisement et explications des programmes vus précédemment

### **Avant la séance**

 $\sum$ 

 $\bigcap$ 

 $\bigcap$ 

 $100$ 

 $\bigcap$ 

Définir le sujet de la séquence et sa mise en œuvre.

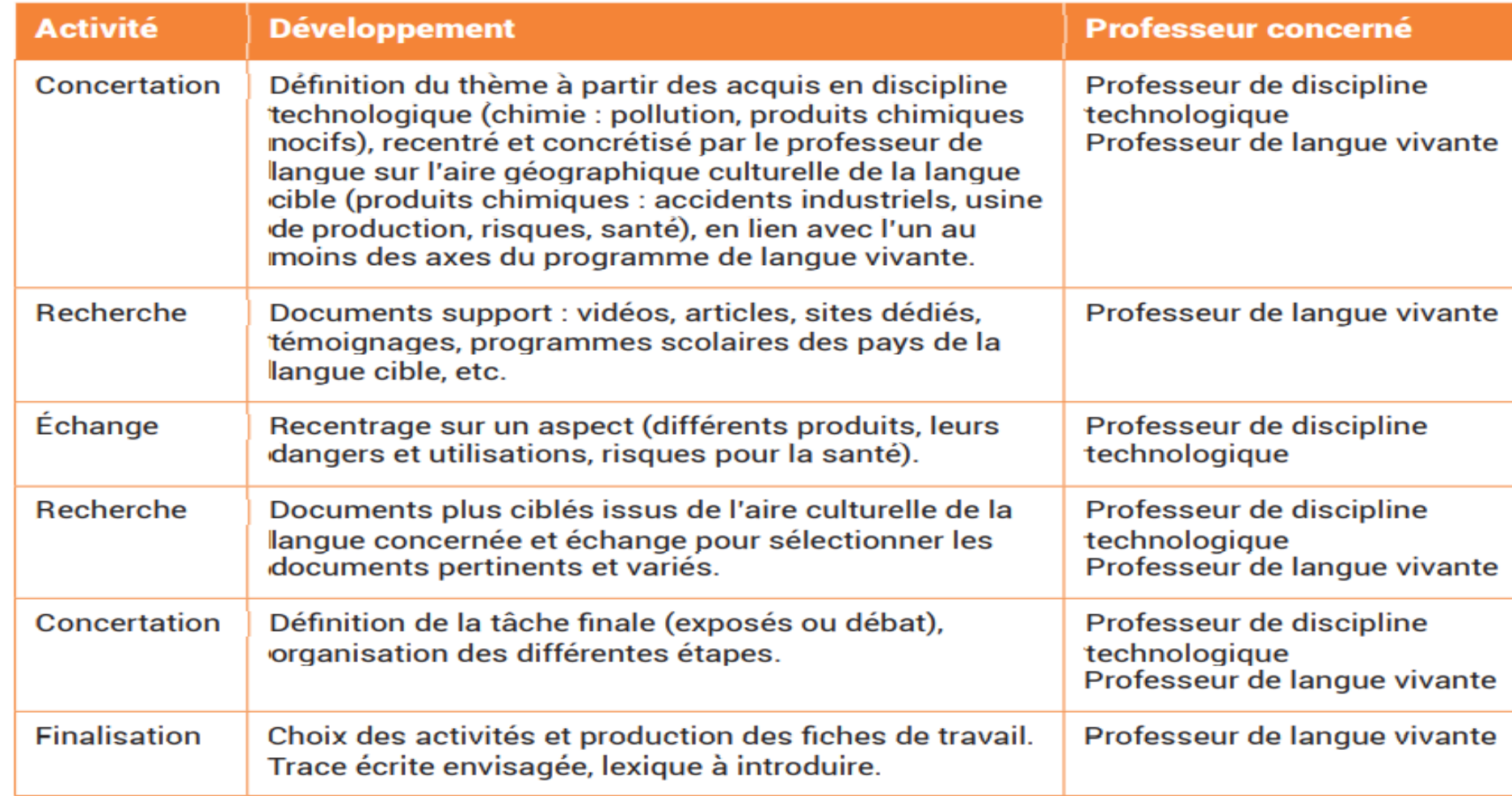

### -**pendant la séance** :

 $\bigcap$ 

 $\bigcap$ 

Implique un positionnement « différent « des enseignants = positionnement double : à la fois expert et candide

« CANDIDE » .. DONNE CONFIANCE AUX ÉLÈVES : important pour les élèves de stmg

- Pour le professeur de discipline technologique, : effort de communiquer à hauteur de son niveau de maîtrise de la langue qui est exemplaire pour les élèves. Il ne propose pas de modèle linguistique, mais un modèle en termes d'implication, *pour dédramatiser chez les élèves la prise de parole en langue étrangère*. En cas de besoin, il sollicitera son collègue, dont l'aide bénéficiera également à la classe.

Le professeur de discipline technologique peut éventuellement avoir recours au français si nécessaire.

- Si le professeur de langue ne comprend pas une notion ou un point technique : il peut solliciter son collègue de discipline technologique ou les élèves qui auront alors à cœur de lui communiquer ce qu'ils savent, se positionnant ainsi en médiateurs.

- Le positionnement à privilégier vis-à-vis de l'autre discipline est celui du non-spécialiste qui questionne, demande des précisions, des explications, des justifications afin de mieux comprendre les procédures (de la spécialité technologique), le contexte (de l'aire  $\Omega$ géographique et culturelle de référence de la langue) ou les choix des élèves (face à une tâche donnée)

### Implique de choisir un mode de fonctionnement adapté :

- Confiance et connivence entre les enseignants
- gestion de classe dynamisée :

. temps de parole des enseignants doit être inférieur à celui des élèves. Moins les enseignants parlent, plus les élèves parlent = pas un cours magistral, privilégier l'échange, la réflexion commune

. mise en place des situations d'apprentissage et des activités rendant les élèves actifs = s'appuyer sur les connaissances des élèves, encourager l'entraide, l'intercorrection, la médiation, toute modalité qui valorise l'intervention autonome des élèves

. ne pas attendre la correction linguistique ni la rigueur technologique absolues, ne pas corriger les élèves à tout moment, ce qui serait inhibiteur

. Anticiper l'apport lexical nécessaire au traitement de la thématique, = >du point de vue de la langue – lexique et structures requis pour que les élèves s'expriment sur l'objet d'étude commun –

 $\sum$ 

 $\bigcap$ 

=> du point de vue de l'enseignement technologique – les mots-clés de la thématique choisie, en évitant une trop grande complexité technique.

. tout déficit d'information qui freine le cours ou la réalisation des activités peut être comblé par l'un ou l'autre des enseignants, ou par élèves, les plaçant ainsi en position de médiateurs vis-à-vis de l'enseignant non-spécialiste.

. varier les modalités du co-enseignement pour ne pas figer les postures et enfermer les enseignants dans un rôle : exemples de mise en place

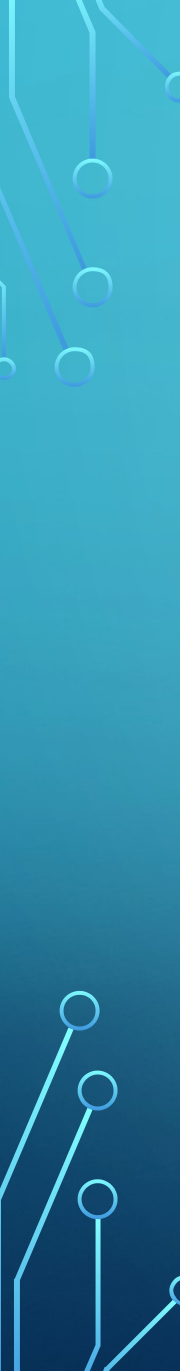

### **Après la séance**

### **Bilan de la séance**

Il faut prendre le temps de revenir ensemble sur la séance passée pour que chaque professeur puisse faire part de ses impressions et chercher éventuellement des améliorations possibles quant au fonctionnement du binôme ou au contenu.

### **Évaluation**

Chacun des deux enseignants peut intervenir : • soit en corrigeant l'ensemble des productions à tour de rôle ; • soit en double correction : chaque professeur corrige l'ensemble des copies en évaluant un aspect selon des critères définis à l'avance.

Les bulletins trimestriels et livrets scolaires nécessitent une concertation

Pour exemple : trame séance

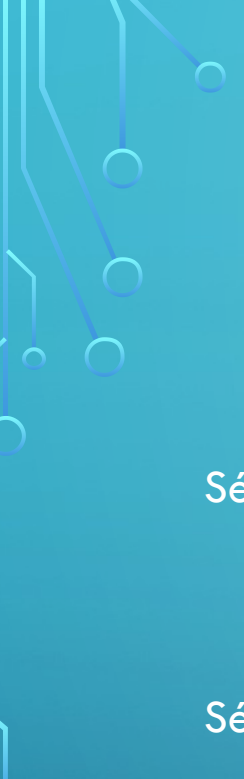

### 3 - ANALYSE DE SÉQUENCES ET PROPOSITIONS D'AMÉLIORATIONS

Séquence 1 : terminale MSGN / [WORK FLEXIBILITY](file:///E:/formation%20ETLV/worksheet4%20%20-%20work%20flexibility.docx)

Séquence 2 : terminale MSGN / [TECHNOLOGY](file:///E:/formation%20ETLV/Worksheet5%20technology.docx)

Séquence 3 : teminale MSGN / [INNOVATION](../AppData/Local/Packages/microsoft.windowscommunicationsapps_8wekyb3d8bbwe/LocalState/Files/S0/0/Attachments/Worksheet%20Innovation%20(1).doc)

Séquence 4 : 1<sup>ière</sup> Management et SDGN : [The different types of organisations](file:///D:/etlv%20premi%C3%A8re/Worksheet%20the%20different%20types%20of%20organisations.docx)

### 4 - CREATION D'UN VANDEMECUM

Formulation d'un guide de mise en place : pour inciter les collègues à choisir la matière, présenter la matière au proviseur, vérifier les conditions d'enseignement **Création d'un modèle de séquence** 

**Définition des thèmes abordables** (base commune pour faciliter les

### interrogations finales) :

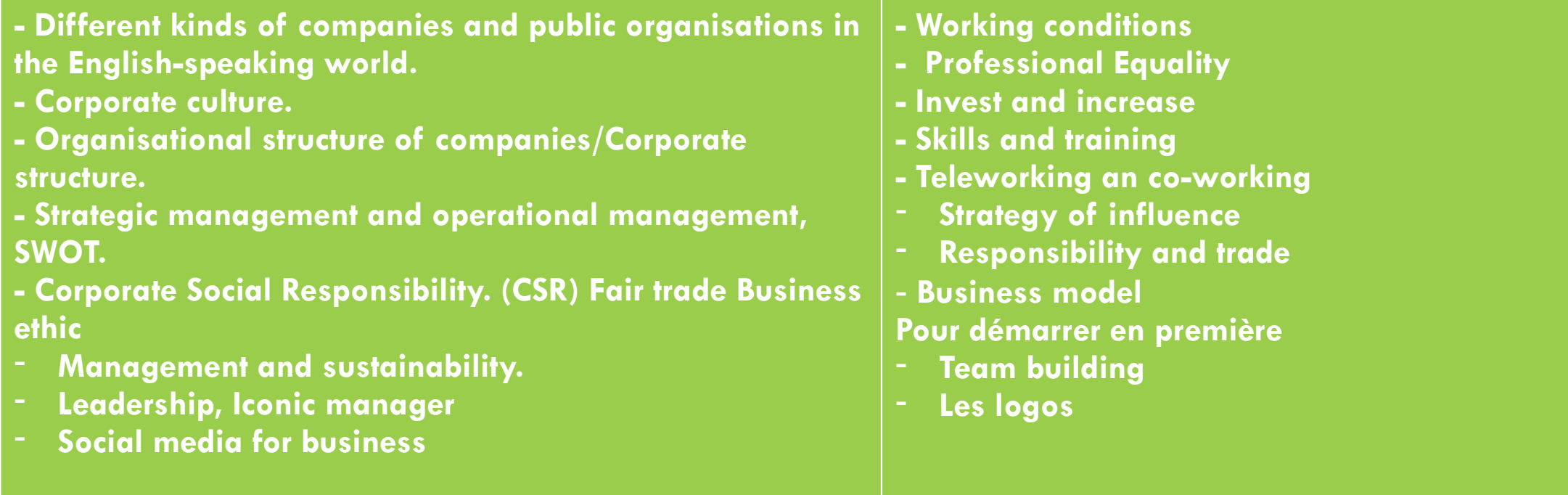

### Elaboration d'une sitographie :

 Vidéo de l'académie de Grenoble sur les enjeux, les modalités et les contenus de l'ETLV : Leadership • Social media for business

 Sites sur le management et le monde de l'économie : https://www.businessnewsdaily.com/ [https://www.allbusiness.com](https://www.allbusiness.com/)

[https://www.managementtoday.co.uk](https://www.managementtoday.co.uk/) (Create a free account with Management Today to access up to four articles a month)

#### [https](https://www.investopedia.com/ask/answers/difference-betweenpublicly-and-privately-held-companies/)

 $\sum$ 

 $\bigcap$ 

[://www.investopedia.com/ask/answers/difference-betweenpublicly-and-privately-held-companies/](https://www.investopedia.com/ask/answers/difference-betweenpublicly-and-privately-held-companies/) <https://www.hierarchystructure.com/category/management-hierarchy> [https://www.forbes.com](https://www.forbes.com/) https://www.notion.so/fr-fr <https://www.emilangues.education.fr/ressources-pedagogiques/sequences/premi-re-stmg> Groupes Facebook : mutualisons en ETLV

### • Préparer une liste de questions types pour faciliter l'évaluation et la participation du binôme non linguiste sur :

- la caractérisation
- le diagnostic
- chaque thématique traitée……

•Exemples de questions What type of organisation is it? What can you tell us about your target audience? Could you comment on your marketing strategy? You said that you want to "make your employees happy." What does it mean? Why is it important to "promote minorities?" In what ways is diversity important in the workplace? What forms of discriminations are experienced in many companies? What advice would you give employees who suffer from discrimination or harassment? What is the role of human resources in that regard? Could you talk about your CSR strategy? How does your company contribute to sustainable development? Do you believe that affirmative action is a good solution

# cocher)